### Лабораторно-практическое занятие № 2 ИЗУЧЕНИЕ АНАЛИТИЧЕСКИХ МЕТОДОВ РАСЧЕТА ЦЕПЕЙ И ИХ ЭКСПЕРИМЕНТАЛЬНАЯ ПРОВЕРКА

### Типовые задачи

Задача 2.1. Определить показания вольтметра р $V$ (рис.2.1) и указать, в каких режимах работают источники ЭДС ( $R_i$ , Ом,  $E_i$ , B).

Решение

1. Определение тока.

Поскольку вольтметр имеет бесконечно большое сопротивление, OH He оказывает влияние на величину тока рас-

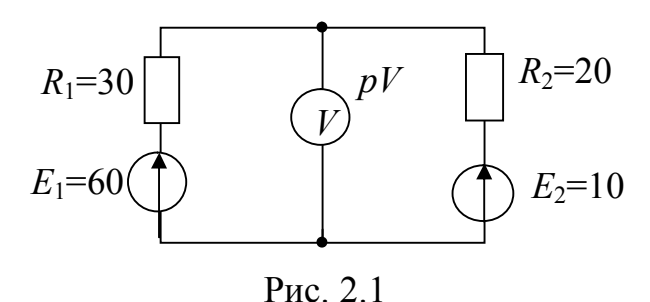

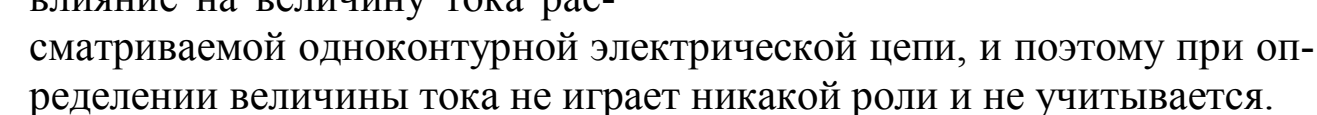

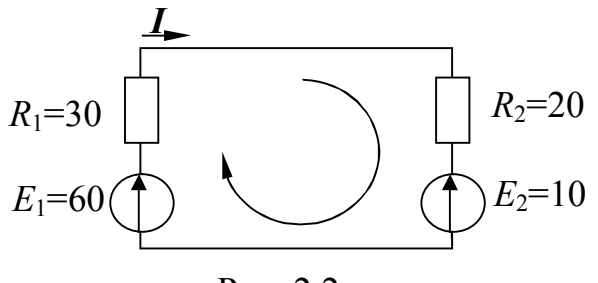

Рис. 2.2

Направление тока, как и направление обхода контура, выбирается произвольно (рис.2.2).

По второму закону Кирхго- $\Phi$ a:

$$
E_1 - E_2 = R_1 I + R_2 I = (R_1 + R_2)I,
$$
  

$$
I = \frac{(E_1 - E_2)}{(R_1 + R_2)} = \frac{(60 - 10)}{(30 + 20)}.
$$

2. Определение показания вольтметра.

Показание вольтметра не зависит от того, какая часть схемы рассматривается с целью его определения.

Для определения показания вольтметра составляется уравнение, согласно II закону Кирхгофа (направления обхода контуров показаны на рис. 2.3, а и 2.3, б)

 $E_1 = R_1 I + U_{ab}$ ,  $U_{ab} = E_1 - R_1 I = 60 - 30 \cdot 1 = 30$ , B  $E_2 = R_2 I + U_{ab}$ ,  $U_{ab} = E_2 - R_2 I = 10 - 20 \cdot 1 = 30$ , B. ИЛИ

Вольтметр показывает значение, равное  $U_{ab}$ , в рассматриваемом случае 30 В.

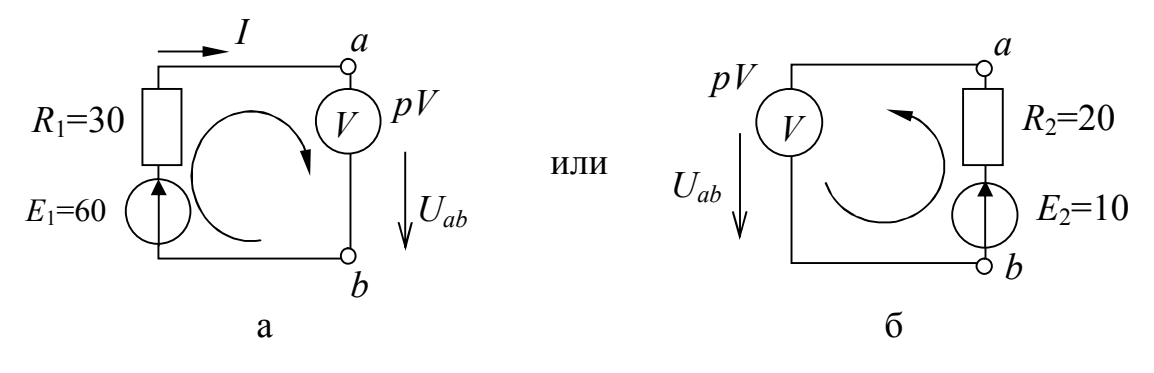

Рис. 2.3

3. Определение режимов работы источников ЭДС.

Если мощность источника ЭДС  $P = I E$  – величина положительная, то источник работает в режиме генератора, в противном случае в режиме приемника:

 $P_1 = I\hat{E}_1 = 1.60 = 60$ , Вт – источник ЭДС  $E_1$  в режиме генератора;  $P_2 = -I E_2 = -1.10 = 10$ , Вт – источник ЭДС  $E_2$  в режиме приемника.

Решить задачу 2.1 самостоятельно, используя данные таблицы 2.1. Номер варианта выдается преподавателем.

Задача 2.2. Рассчитать цепь методом контурных токов. Составить баланс мошностей.

### Решение

1. Определение токов в ветвях.

Направление токов в ветвях и контурных токов  $(I_I \div I_{III})$  выбираются произвольно, причем целесообразнее чтобы направления конс обходами соответствующих контуров турных токов совпадали (рис. 2.4).

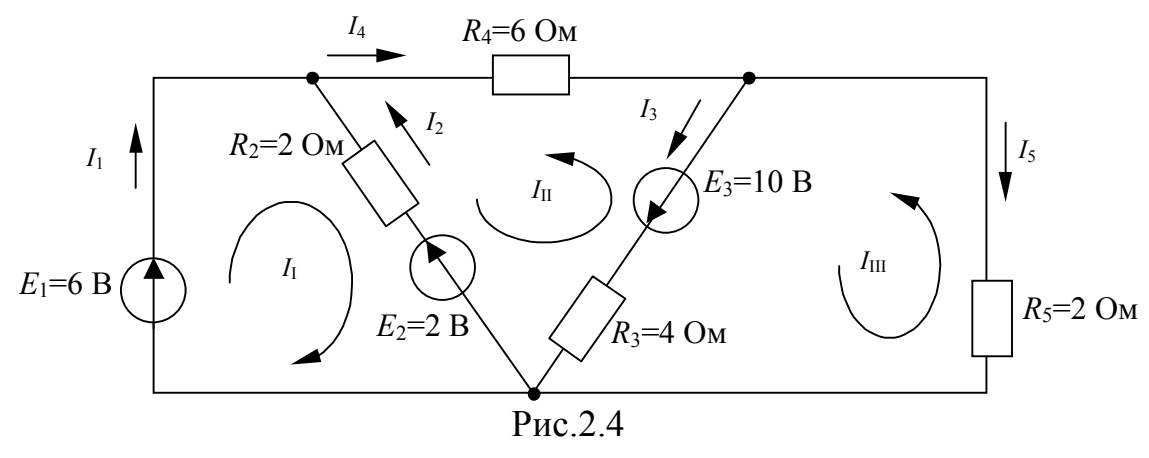

16

Согласно методу контурных токов составляются уравнения ко II закону Кирхгофа для замкнутых независимых контуров цепи относительно не токов в ветвях, а контурных токов:

откуда значения контурных токов:

$$
I_{I} = \frac{36}{11} A
$$
,  $I_{II} = \frac{14}{11} A$ ,  $I_{III} = \frac{9}{11} A$ 

Токи во внешних ветвях:

$$
I_1 = I_1 = \frac{36}{11} A
$$
,  $I_4 = I_{II} = \frac{14}{11} A$ ,  $I_5 = I_{III} = \frac{9}{11} A$ ,

а токи в смежных ветвях

ИЛИ

$$
I_2 = -I_1 - I_{\text{II}} = -36 / 11 + 14 / 11 = -2, A,
$$
  
\n
$$
I_2 = -I_1 - I_{\text{II}} = -\frac{36}{11} + \frac{14}{11} = -2, A,
$$
  
\n
$$
I_3 = I_{\text{III}} - I_{\text{II}} = \frac{9}{11} + \frac{14}{11} = \frac{23}{11}, A.
$$

2. Составление управления баланса мощности энергии алгебраическая сумма мощностей всех источников цепи равна арифметической сумме мощностей всех ее приемников:

$$
I_1 E_1 + I_2 E_2 + I_3 E_3 = R_2 I_2^2 + R_3 I_3^2 + R_4 I_4^2 + R_5 I_5^2
$$

или в числовом выражении

$$
\frac{36}{11}6 + (-2) \cdot 2 + \frac{23}{11}10 = 2 \cdot (-2)^2 + 4\left(\frac{23}{11}\right)^2 + 6\left(\frac{14}{11}\right)^2 + 2\left(\frac{9}{11}\right)^2, \text{Br}
$$

$$
\frac{402}{11} = \frac{402}{11}, \text{Br}.
$$

Решить задачу 2.2 самостоятельно, исходя из данных таблицы 2.2. Номер варианта выдается преподавателем.

Задача 2.3. Определить токи в ветвях электрической цепи методом междуузлового напряжения  $(R_i, Om, E_i, B)$  (рис. 2.5.)

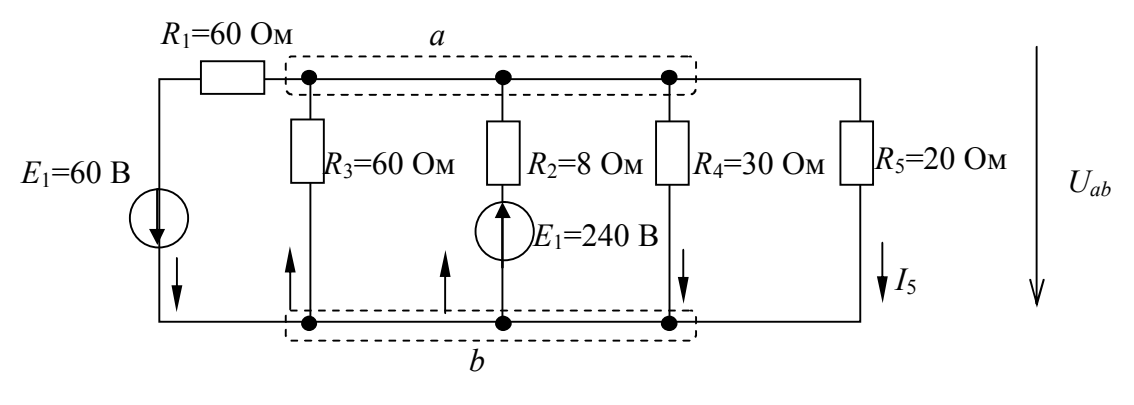

Рис. 2.5

### Решение

1. Определение междуузлового напряжения.

Потенциальные узлы отмечаются буквами с целью соблюдения знаков узловых токов, например, *a* u *b* (рис. 2.5), тогда искомое напряжение

$$
U_{ab} = \frac{-G_1 E_1 + G_2 E_2}{G_1 + G_2 + G_3 + G_4 + G_5},
$$

где  $G_i = \frac{1}{R}$  – проводимость *i*-ой ветви, См, или в числовом выраже-

НИИ

$$
U_{ab} = \frac{-\frac{1}{60}60 + \frac{1}{8}240}{\frac{1}{60} + \frac{1}{8} + \frac{1}{60} + \frac{1}{30} + \frac{1}{20}} = 120 \text{ B}.
$$

2. Определение токов в ветвях.

Направления токов в ветвях выбираются произвольно (рис. 2.5), а их величины определяются согласно закону Ома для активного или пассивного участков цепи:

$$
I_1 = \frac{E_1 + U_{ab}}{R_1} = \frac{60 + 120}{60} = 3 \text{ A};
$$
  

$$
I_2 = \frac{E_2 - U_{ab}}{R_2} = \frac{240 - 120}{8} = 15 \text{ A};
$$

$$
I_3 = \frac{-U_{ab}}{R_3} = \frac{-120}{60} = -2 \text{ A};
$$
  
\n
$$
I_4 = \frac{U_{ab}}{R_4} = \frac{120}{30} = 4 \text{ A};
$$
  
\n
$$
I_5 = \frac{U_{ab}}{R_5} = \frac{120}{20} = 6 \text{ A}.
$$

3. Проверкой служит уравнение, составленное по первому закону Кирхгофа, при подстановке в нее рассчитанных числовых значений токов:

$$
-I_1 + I_3 + I_2 - I_4 - I_5 = 0 \quad \text{with} \quad -3 + (-2) + 15 - 4 - 6 = 0.
$$

Решить задачу 2.3 самостоятельно, опираясь на данные таблицы 2.3. Номер варианта выдается преподавателем.

Задача 2.4. Определить показание вольтметра в электрической цепи (рис. 2.6).

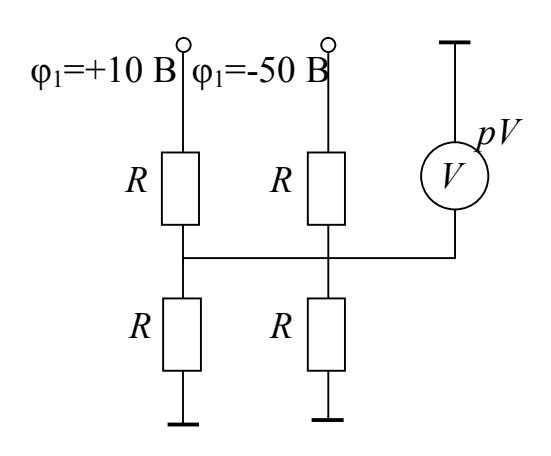

Рис. 2.6

Решение

С учетом того, что ЭДС источника питания всегда направлена от минуса к плюсу, а заземленные узлы потенциальны, предлагаемая равно схема может быть изображена следующим образом (рис. 2.7)

Показание вольтметра в такой схеме, как известно, определяется методом междуузлового напряжения как модуль напряжения между двумя узлами *а* и *b* :

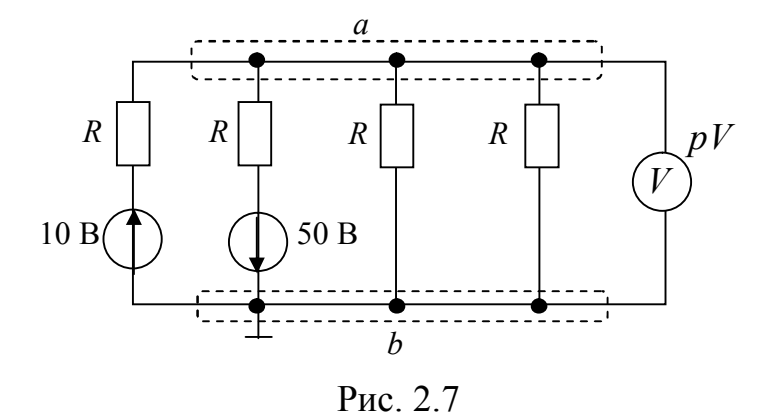

$$
|U_{ab}| = \left| \frac{1}{\frac{1}{R} + \frac{1}{R} + \frac{1}{R} + \frac{1}{R}} \right| = |-10 \text{ B}| = 10 \text{ B}.
$$

Решить задачу 2.4 самостоятельно, в соответствии с данными таблицы 2.4. Номер варианта выдается преподавателем.

Задача 2.5. Для электрической цепи определить ток в ветви с резистором R<sub>4</sub> методом активного двухполюсника (рис. 2.8).

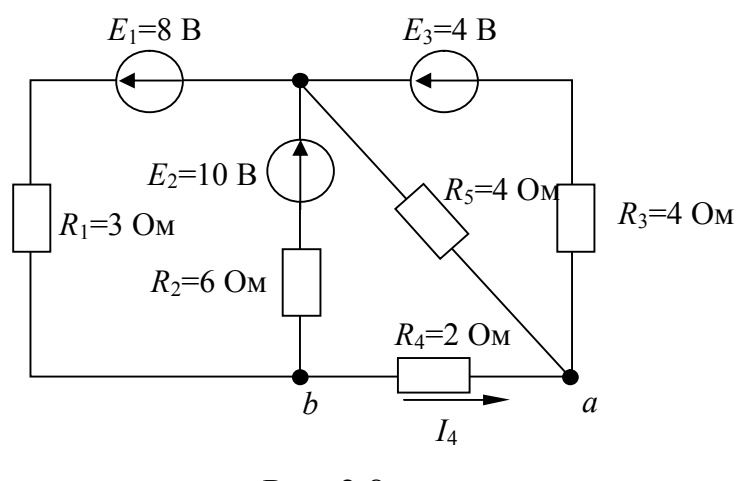

Рис. 2.8

### Решение

Согласно методу акдвухполюсника ТИВНОГО (или эквивалентного генератора) воздействие всех источников питания Ha ветвь с неизвестным током заменяется воздействием одного, так называе-«эквивалентного», МОГО генератора, который Ha

эквивалентной схеме замещения (рис.2.9) соединяется последовательно с исследуемой ветвью:

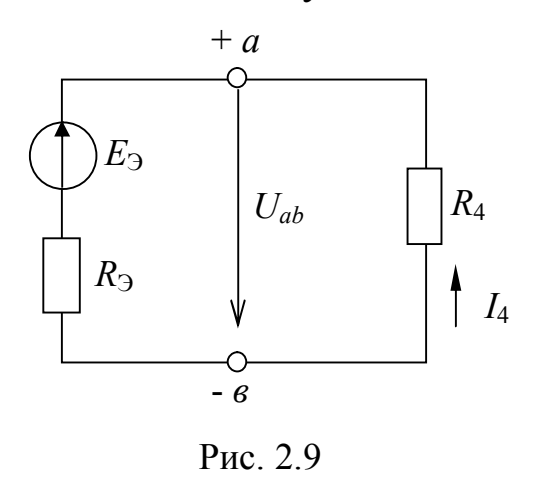

$$
I_4 = -\frac{E_3}{R_3 + R_4},
$$
  

$$
E_3 = U_{ab_{XX}}, \quad R_3 = R_{ab_{XX}}
$$

где  $U_{ab_{xx}}$ - напряжение между зажимами эквивалентного генератора а и b в режиме холостого хода;  $R_{ab_{YY}}$ противление между зажимами  $a$  и  $b$ пассивного двухполюсника, полученного из схемы, соответствующей хо-

лостому ходу эквивалентного генератора.

В рассматриваемом случае схема, соответствующая холостому ходу эквивалентного генератора, выглядит так (рис. 2.10.)

20

Пассивный двухполюсник (рис. 2.11) образуется при исключении источников питания, по сохранения их внутренних сопротивлений (в данном случае нулевых).

1. Определение ЭДС эквивалентного генератора (рис. 2.10). В двухконтурной схеме определяются токи в ветвях и далее на основе двух законов Кирхгофа в контуре *acb* рассчитывается  $U_{abxx}$ :

$$
I_{1xx} = \frac{-E_1 - E_2}{R_1 + R_2} = \frac{-6 - 10}{3 + 6} = -2 \text{ A},
$$
  
\n
$$
I_{3xx} = \frac{-E_3}{R_3 + R_5} = \frac{-4}{4 + 4} = -0.5 \text{ A},
$$
  
\n
$$
-E_2 = R_5 I_{3xx} + R_2 I_{1xx} - U_{ab_{xx}}
$$

ИЛИ

 $U_{ab_{xx}} = E_2 + R_5 I_{3xx} + R_2 I_{1xx} = 10 + 4(-0.5) + 6(-2) = -4$  B.

Таким образом,  $U_{abxy} = -4 B$ .

2. Определение внутреннего сопротивления эквивалентного генератора (рис. 2.11). Как видно,  $R_1$  и  $R_2$  соединены параллельно друг другу,  $R_5$  и  $R_3$  -аналогично, между собой они соединены последовательно, поэтому:

$$
R_{ab_{XX}} = \frac{R_1 R_2}{R_1 + R_2} + \frac{R_3 R_5}{R_3 + R_5} = \frac{3 \cdot 6}{3 + 6} + \frac{4 \cdot 4}{4 + 4} = 4 \text{ OM},
$$
  
= 4 \text{ OM}

или  $R_3 = R_{abvv} = 4$  Ом.

3. Определение тока в исследуемой ветви (рис. 2.9)

$$
I_4 = \frac{-E_3}{R_3 + R_4} = \frac{-(-4)}{4 + 2} = \frac{2}{3} A.
$$

Решить задачу 2.5 самостоятельно, исходя из данных таблицы 2.5. Номер варианта выдается преподавателем.

Задача 2.6. В электрической цепи (рис.2.12) определить ток в с линейным элементом  $R_5$ . Вольтамперная характеристика ветви (ВАХ) нелинейного элемента (НЭ) приведена на рис. 2.13.

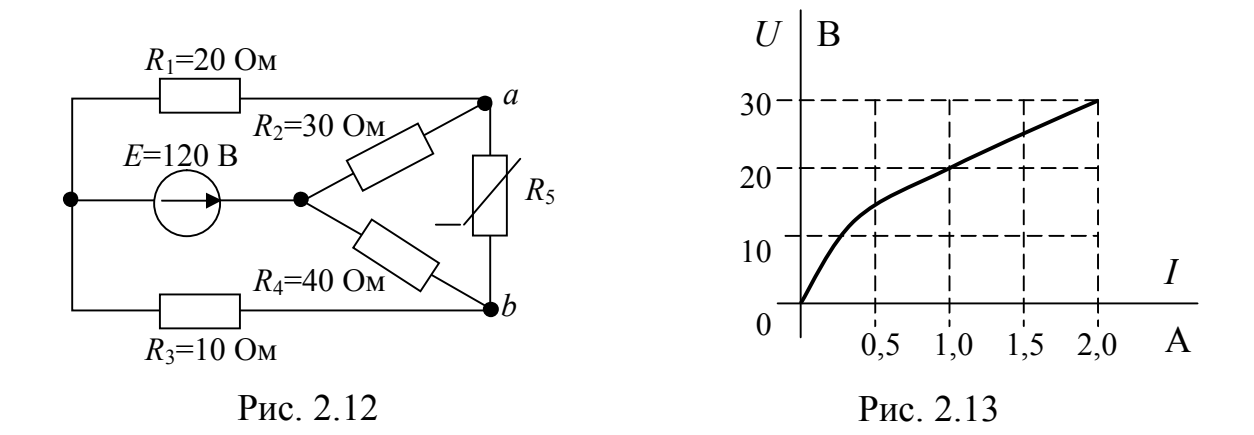

### Решение

1. Определение параметров эквивалентного генератора.

Для определения тока в одной ветви схемы (в рассматриваемом случае, в ветви с НЭ) используется метод эквивалентного генератора. Эквивалентная схема замещения исходной цепи, а так же схемы эквивалентного генератора на холостом ходу и пассивного двухполюсника приводится на рис. 2.14, 2.15 и 2.16.

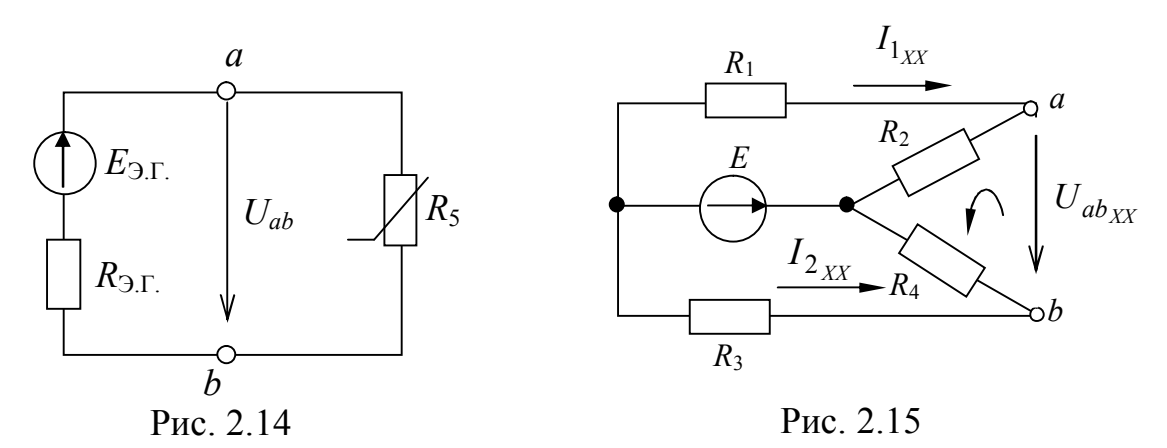

Аналогично решению предыдущей задачи ЭДС эквивалентного генератора (рис. 2.14)

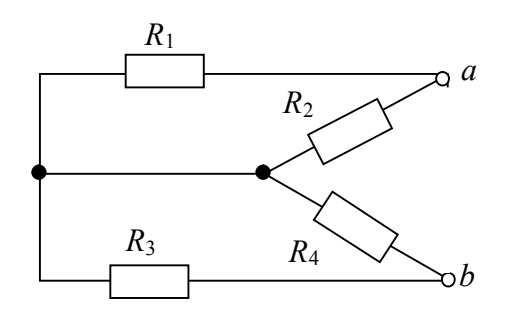

Рис. 2.16

 $E_3 = U_{ab_{XX}}$ ,

причем (рис. 2.15)

 $-U_{ab_{XX}} + R_2 I_{1_{XX}} - R_4 I_{2_{XX}} = 0$ , то есть  $E_3 = U_{ab_{XX}} = + R_2 I_{1_{XX}} - R_4 I_{2_{XX}}$ .

Токи  $I_{1_{XX}}$  и  $I_{2_{XX}}$ определяются любым известным методом, например,

$$
I_{1_{XX}} = \frac{-E}{R_1 + R_2} = \frac{-120}{20 + 30} = -2,4 \text{ A};
$$

$$
I_{2xx} = \frac{-E}{R_3 + R_4} = \frac{-120}{10 + 40} = -2,4A
$$

Тогда  $E_3 = U_{abxy} = 30 \cdot (-2.4) - 40 \cdot (-2.4) = 24$  В, внутреннее сопротивление эквивалентного генератора (рис. 2.16)

$$
R_{\rm b} = R_{ab_{XX}} = \frac{R_{\rm 1}R_{\rm 2}}{R_{\rm 1} + R_{\rm 2}} + \frac{R_{\rm 3}R_{\rm 4}}{R_{\rm 3} + R_{\rm 4}} = \frac{30 \cdot 20}{20 + 30} + \frac{10 \cdot 40}{10 + 40} = 20 \text{ OM}.
$$

Таким образом, внешняя характеристика эквивалентного генератора

 $U_{ab} = E_3 - R_3 I = 24 - 20I$  имеет вид (рис. 2.17)

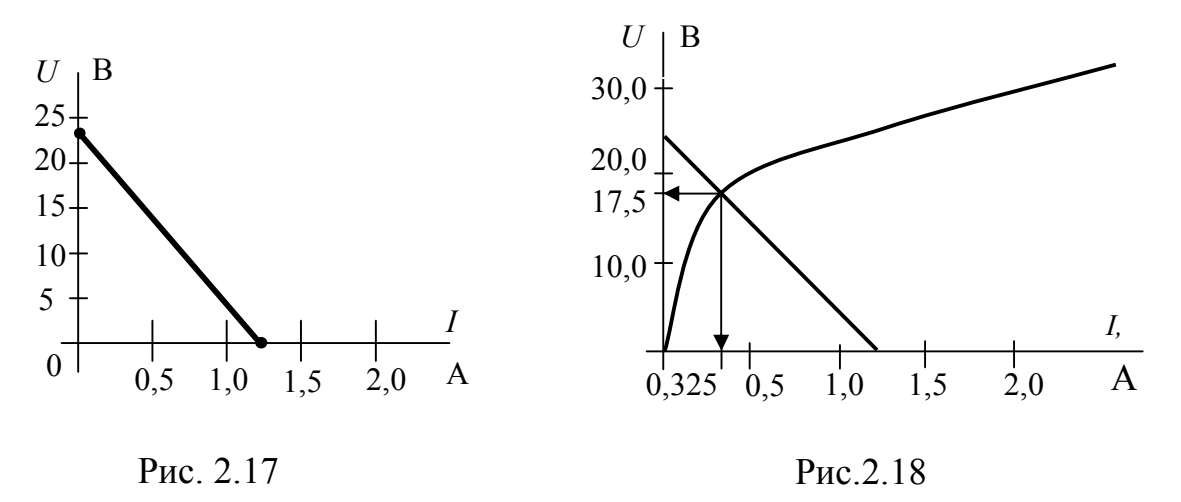

2. Определение тока в ветви с НЭ,

Поскольку напряжение на зажимах эквивалентного генератора является одновременно и напряжением на зажимах НЭ и по ним протекает один и тот же ток (рис. 2.14), согласно методу пересечения характеристик

 $U_{ab}$  = 17,5 B,  $I = 0,325$  A (puc. 2.18)

Решить задачу 2.6 самостоятельно, используя данные таблицы 2.6. Номер варианта выдается преподавателем.

# **Варианты заданий к самостоятельной работе**

## Таблица 2.1

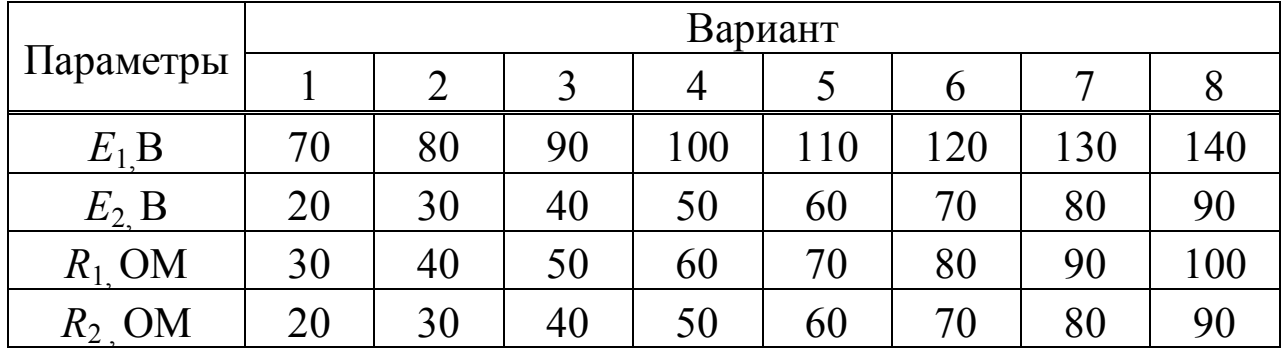

# Таблица 2.2

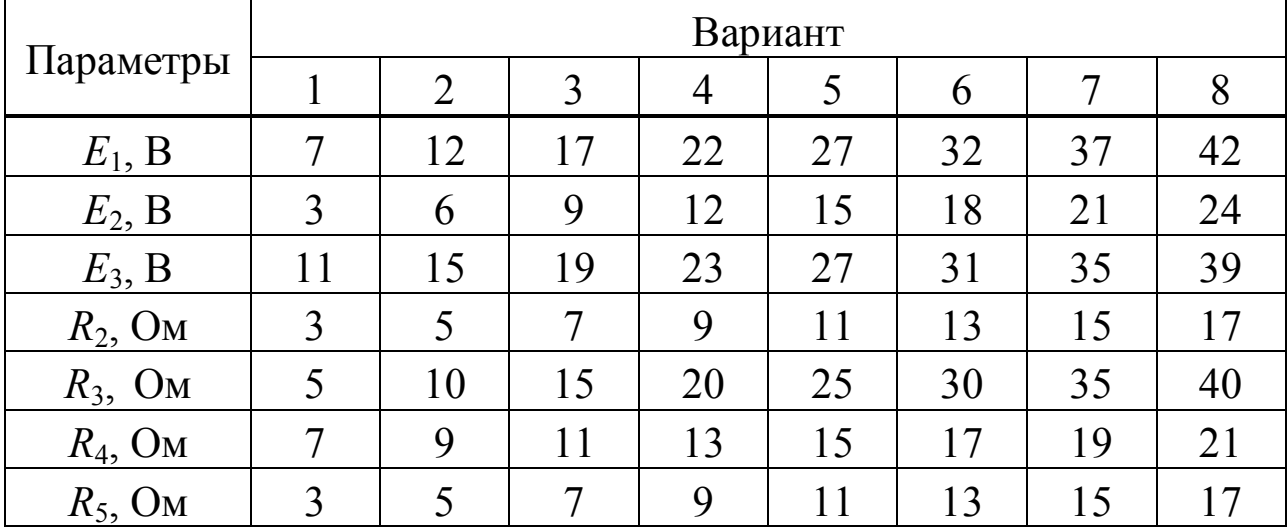

# Таблица 2.3

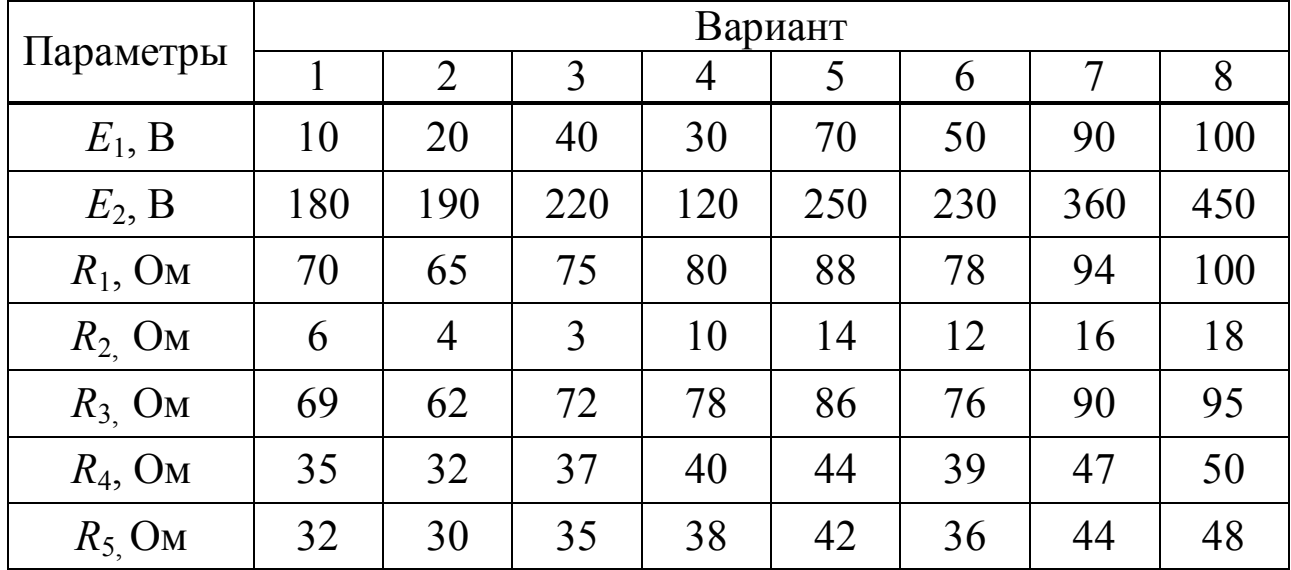

# Таблица 2.4

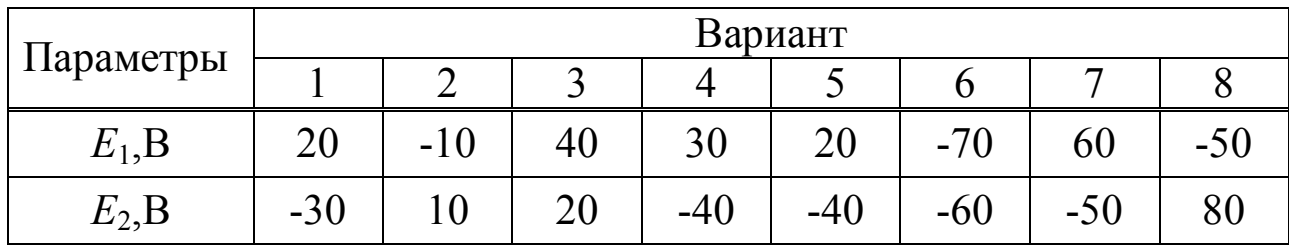

# Таблица 2.5

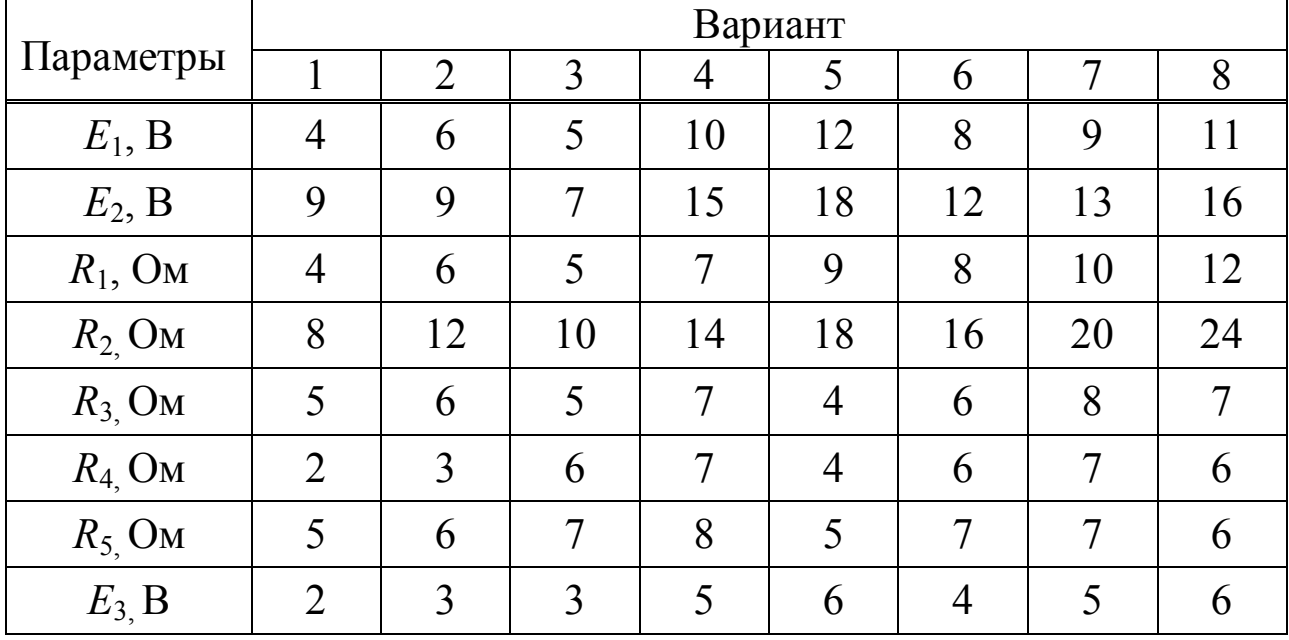

# Таблица 2.6

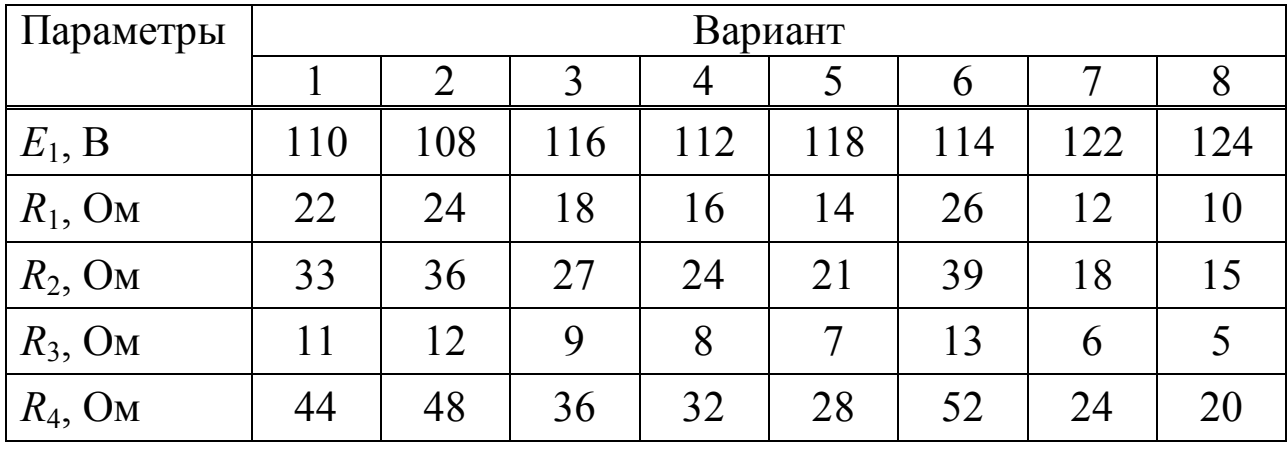